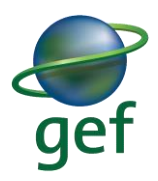

# **UNDP-GEF Guidance**

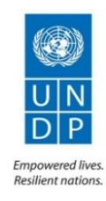

#### **2019 GEF Annual Monitoring Process**

#### **Contents**

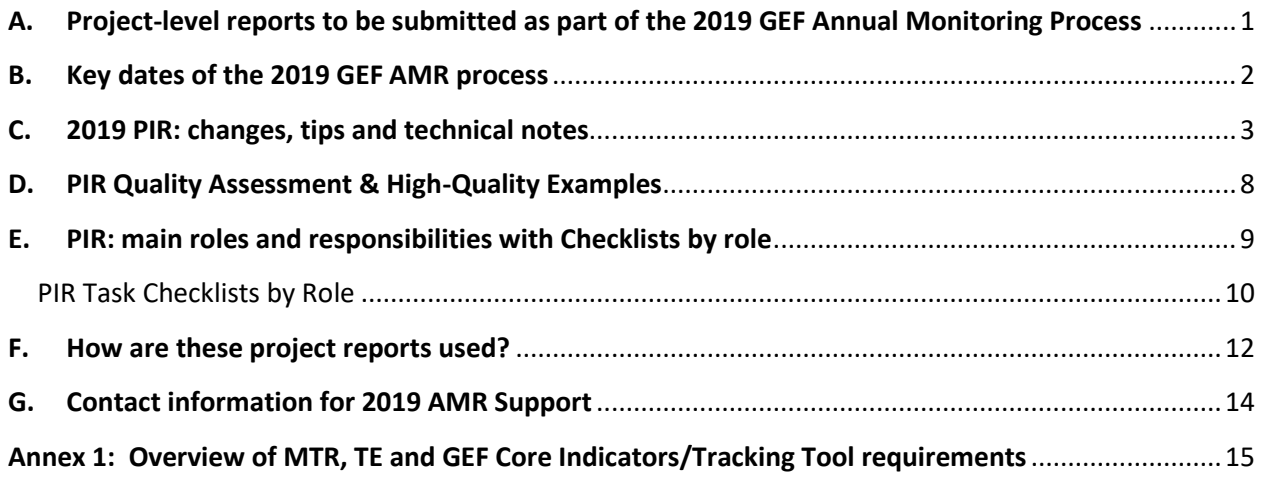

#### <span id="page-0-0"></span>**A. Project-level reports to be submitted as part of the 2019 GEF Annual Monitoring Process**

**-------------------------------**

- 1. **Project Implementation Reports (PIRs)**:
	- a. All full-sized projects (FSP) and medium-sized projects (MSP) financed by GEF/LDCF/SCCF/NPIF/CBIT must submit a PIR each year of project implementation.
	- b. Projects with a project document signature date on or before 30 June 2018 must complete a 2019 PIR.
	- c. Expedited EAs and MSPs<sup>1</sup> with a project budget under USD 1,000,000 do not need to complete a PIR however a brief update on the status and disbursement of the GEF grant must be provided to the GEF annually. The UNDP-GEF Directorate will prepare this update based on data in PIMS+ and will liaise with Programme Associates if necessary.
	- d. FSPs and MSPs do not need to submit a 2019 PIR if that project's draft or finalized Terminal Evaluation report is posted in [PIMS+](file:///C:/Users/ciara.daniels/AppData/Local/Microsoft/Windows/INetCache/Content.Outlook/15QRN12F/undpgefpims.org/site/login) by **31 May 2019. Please notify the Ciara [\(ciara.daniels@undp.org\)](mailto:Ciara.daniels@undp.org) and Margarita [\(margarita.arguelles@undp.org\)](mailto:margarita.arguelles@undp.org) of all such**

 $\overline{\phantom{a}}$ 

<sup>&</sup>lt;sup>1</sup> Some teams may still require MSPs with a budget under USD 1,000,000 to complete a PIR. Also, MSPs with a budget under USD 1,000,000 that have previously submitted the PIR will continue to submit the PIR.

**postings.** If this deadline is not met, then a 2019 PIR must be submitted to the GEF to ensure compliance with annual reporting requirements.

#### 2. **Country Office Timesheets**:

a. UNDP Country Offices must complete the mandatory Country Office timesheet in [PIMS+ CO](https://co.undpgefpims.org/site/dashboard)  [Dashboard.](https://co.undpgefpims.org/site/dashboard) Unlike previous years, the report is to be completed online by each CO. Submissions in Excel will not be accepted. The UNDP-GEF Finance staff based in the regions will provide training and guidance to assist in completing this mandatory GEF report directly in [PIMS+ CO Dashboard.](https://co.undpgefpims.org/site/dashboard)

### 3. **Midterm review (MTR) reports and the corresponding midterm GEF Core Indicators (GEF-6 projects) and GEF Tracking Tool (older projects)**:

- a. Please see Annex 2 for further information, including on the new GEF Core Indicators requirement.
- b. Note the new GEF Core Indicators requirement strictly applies to GEF-6 projects, which are no longer required to prepare GEF Tracking Tools (except for the METT) and must instead prepare the Core Indicators.
- c. Full-size projects that will submit the  $3^{rd}$  PIR in 2019 are expected to submit the MTR to the GEF this year. FSPs with shorter durations may need to carry out an MTR before the 3<sup>rd</sup> PIR.
- d. MTR reports and midterm GEF Core Indicators / Tracking Tools prepared in 2019 will be submitted to the GEF Secretariat in December 2019.
- e. MTRs are required to be posted in PIMS+ by UNDP-GEF PAs and in the UNDP Evaluation Resource Center [\(http://erc.undp.org\)](http://erc.undp.org/) by the relevant COs.
- 4. **Terminal evaluation (TE) reports and the corresponding terminal GEF Core Indicators (GEF-6 projects) and GEF Tracking Tool (older projects):** 
	- a. Please see Annex 2 for further information, including on the new GEF Core Indicators requirement.
	- b. Note the new GEF Core Indicators requirement strictly applies to GEF-6 projects, which are no longer required to prepare GEF Tracking Tools (except for the METT) and must instead prepare the Core Indicators.
	- c. TE reports that have been posted to the UNDP Evaluation Resource Center [\(http://erc.undp.org\)](http://erc.undp.org/) by 11 December 2019 will be quality assessed by the UNDP Independent Evaluation Office (IEO) and then shared with the GEF IEO. Note that only COs have access to post reports to their evaluation plans in the ERC.
	- d. The terminal GEF Core Indicators / Tracking Tools prepared in 2019 will also be submitted to the GEF Secretariat in December 2019.

### <span id="page-1-0"></span>**B. Key dates of the 2019 GEF AMR process**

**1. To be set by Regional Team: 1 st PIR draft due for regional team review.** The first draft of the PIR should be completed and sent to the UNDP-GEF team in the region for review. By this date, inputs should be provided by the Project Team, the GEF Operational Focal Point, the UNDP Country Office, and any other key national partners that would like to provide input to the PIR.

- **2. Friday, 19 July 2019**: The **Country Office timesheets** must be completed in PIMS+. Further instructions and training on how to complete the CO timesheets online in PIMS+ will be provided.
- **3. 11 September: Final PIR including key data and all other sections must be submitted by the RTA.**  We will no longer have separate deadlines for key data and final PIR submission (and there will be no possibility of a deadline extension!). The new GEF Monitoring Policy (which is expected to be approved during the June Council Meeting) now specifies a fixed deadline, 75 days after the end of the fiscal year, for PIR submission, thus the entire PIR must be complete and submitted in the PIMS+ PIR by this date for onward transmission to the GEF SEC. This deadline is good news; not only is it more time than we had last year to submit the final PIR but we can also count on having the same deadline year-to-year.
- **4. 11 December 2019**: The 2019 **MTR reports** and **TE reports** MTRs and TEs must be posted in PIMS+ (i.e. the project's midterm review or terminal evaluation milestone must be updated in the PIMS+ timeline) for onward transmission to GEF.
- **5. Rolling basis**: The required **midterm and terminal GEF Core Indicators (GEF-6 projects) or GEF Tracking Tools (older projects)** must be submitted by the UNDP Country Office to UNDP-GEF RTAs on a rolling basis for quality review before the MTR or terminal evaluation mission takes place.

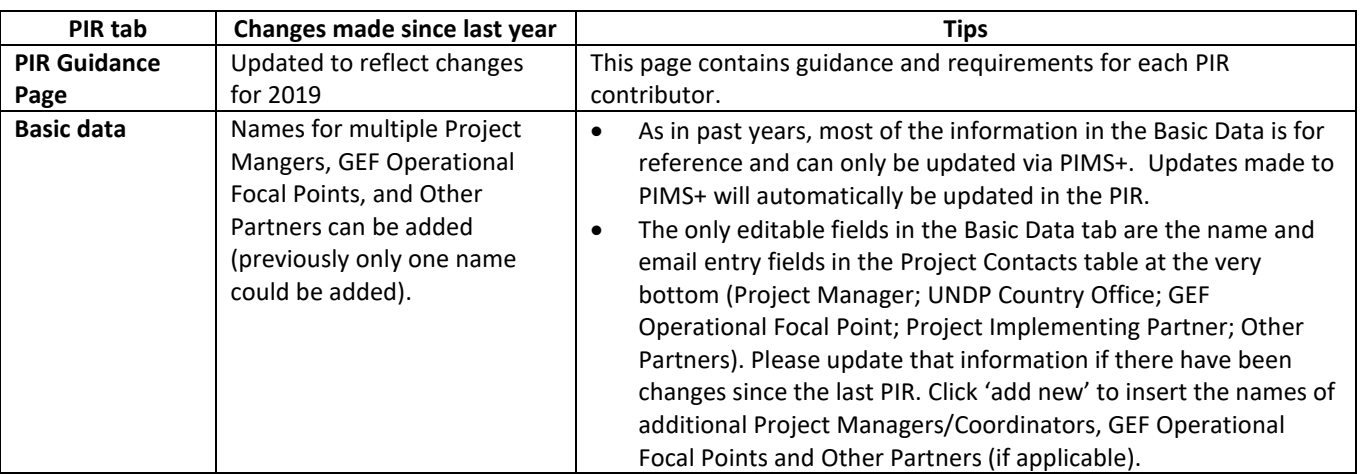

#### <span id="page-2-0"></span>**C. 2019 PIR: changes, tips and technical notes**

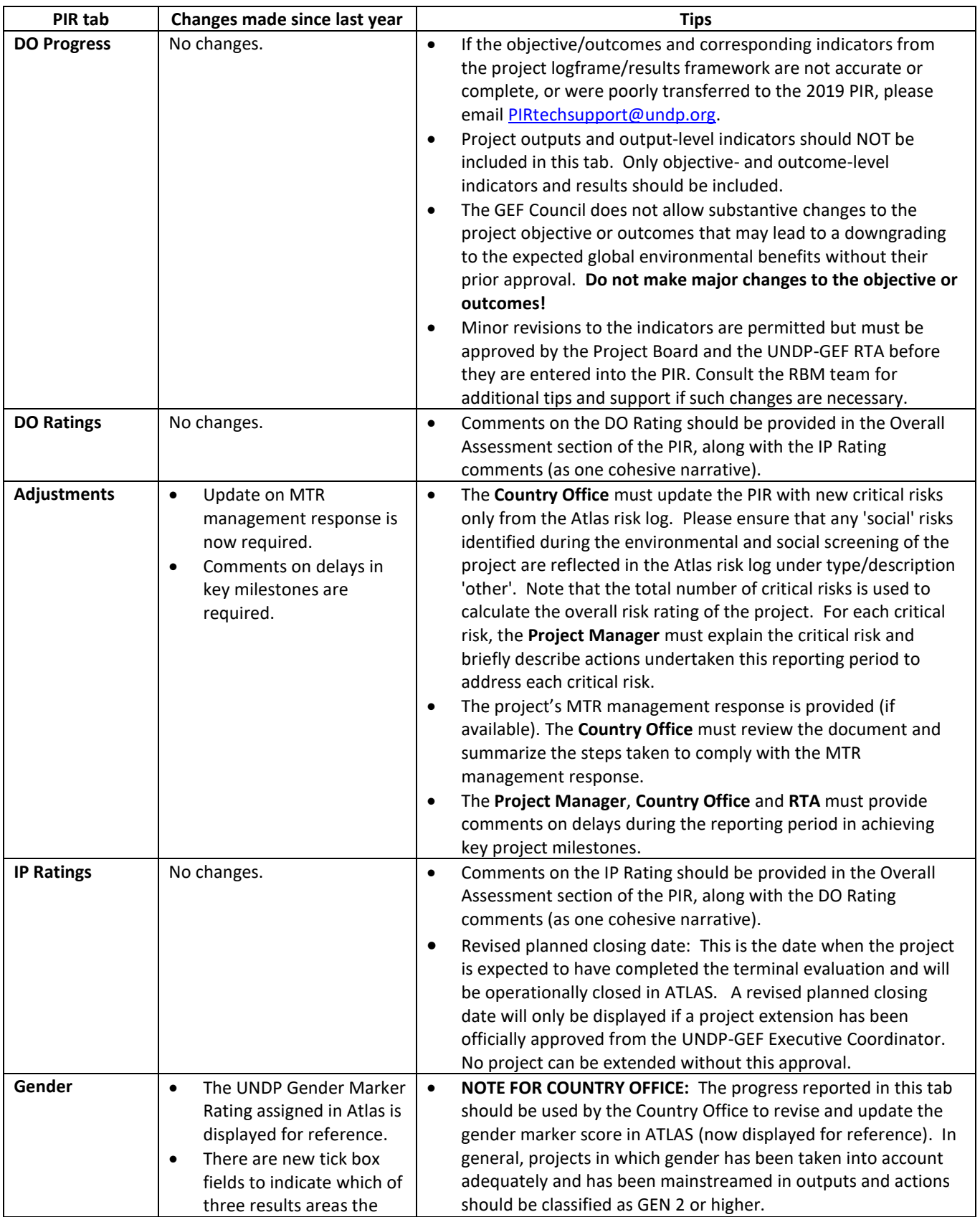

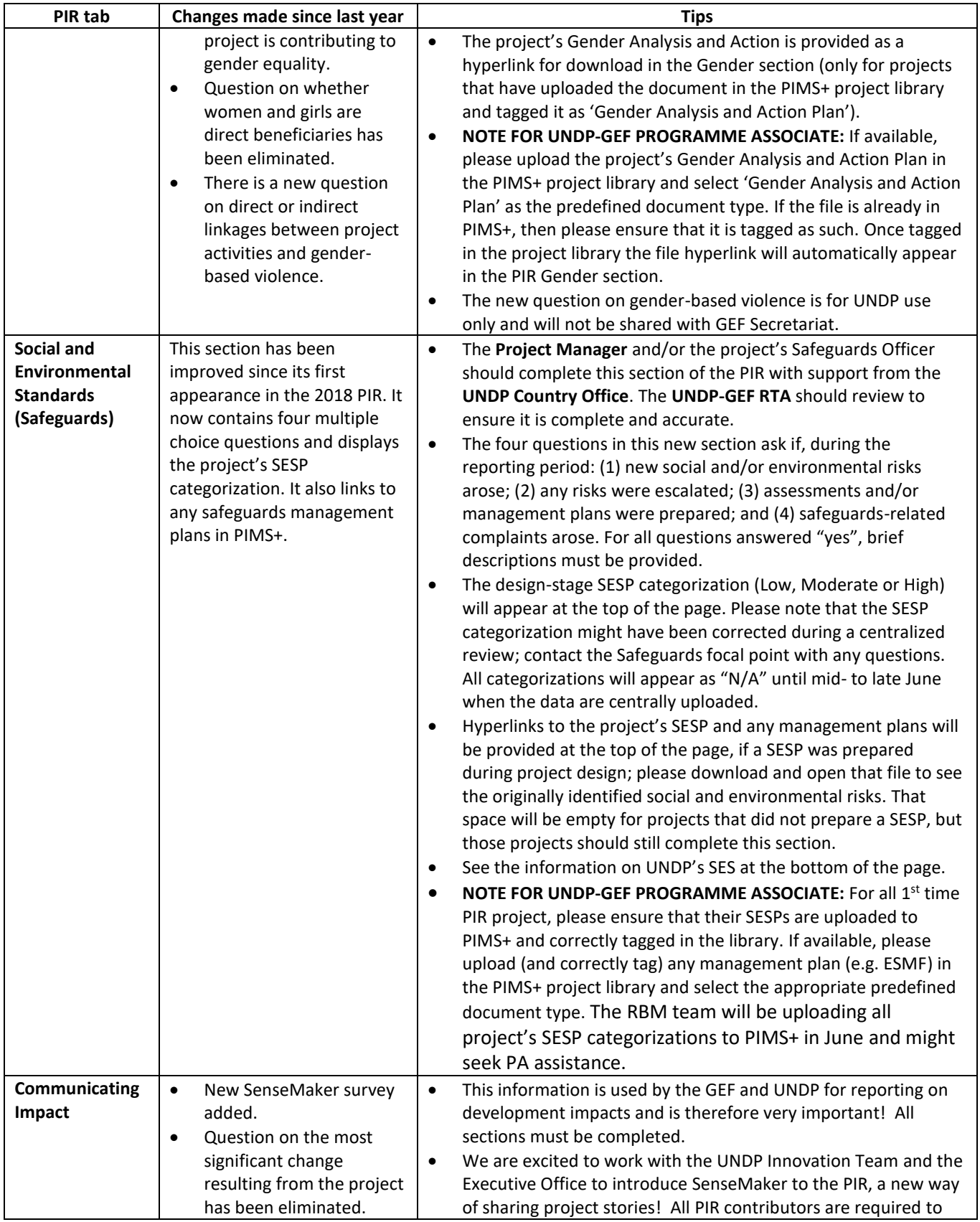

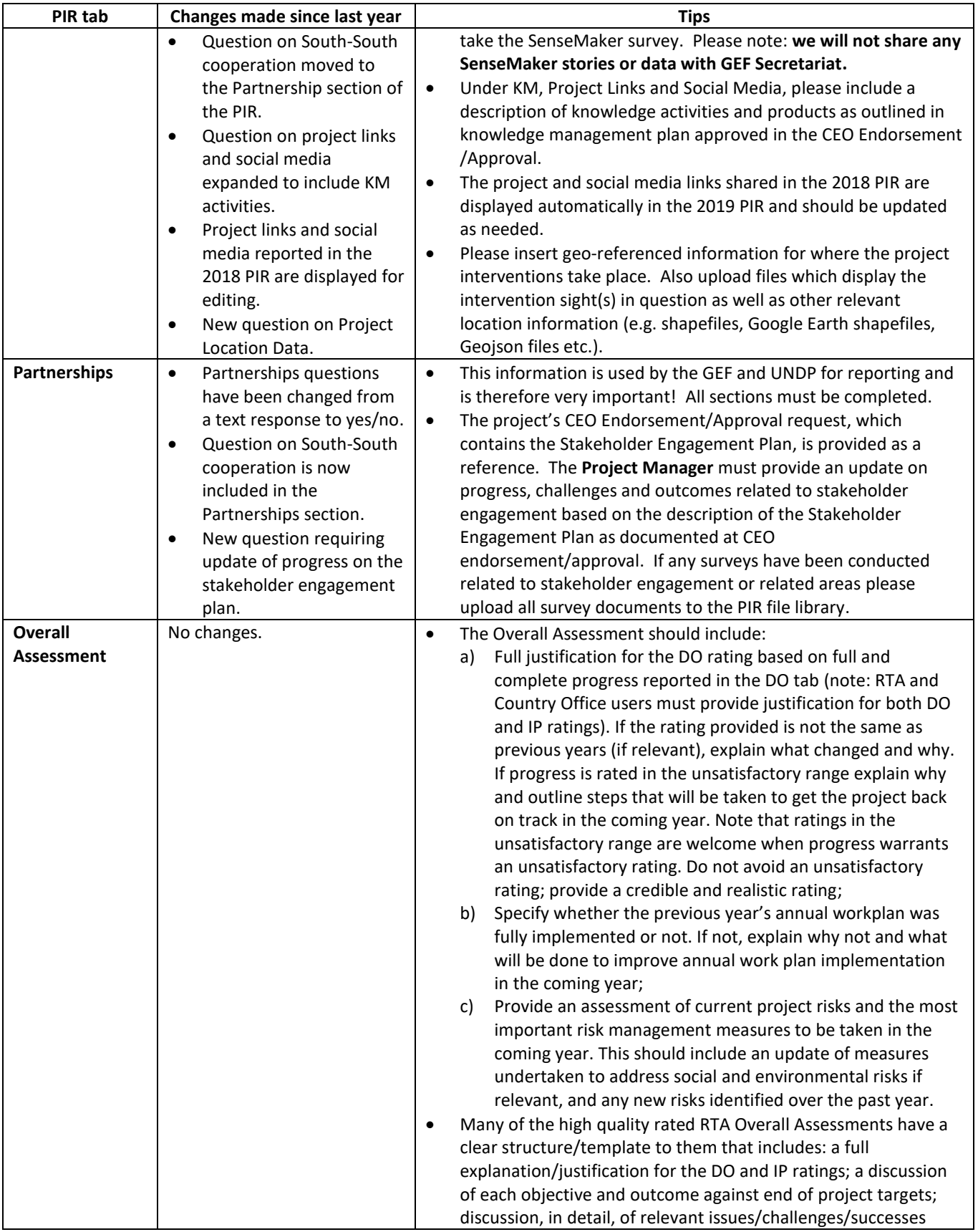

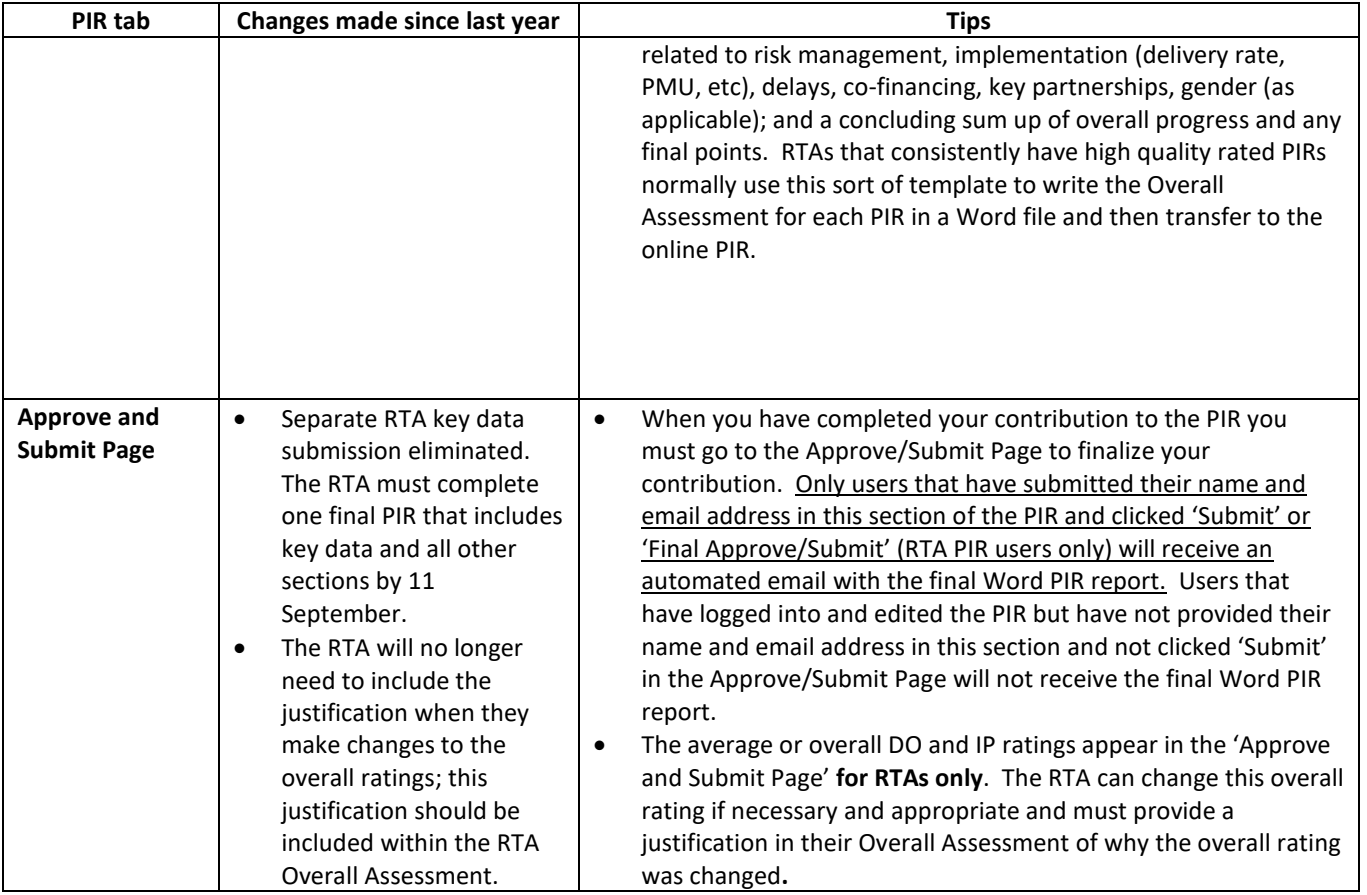

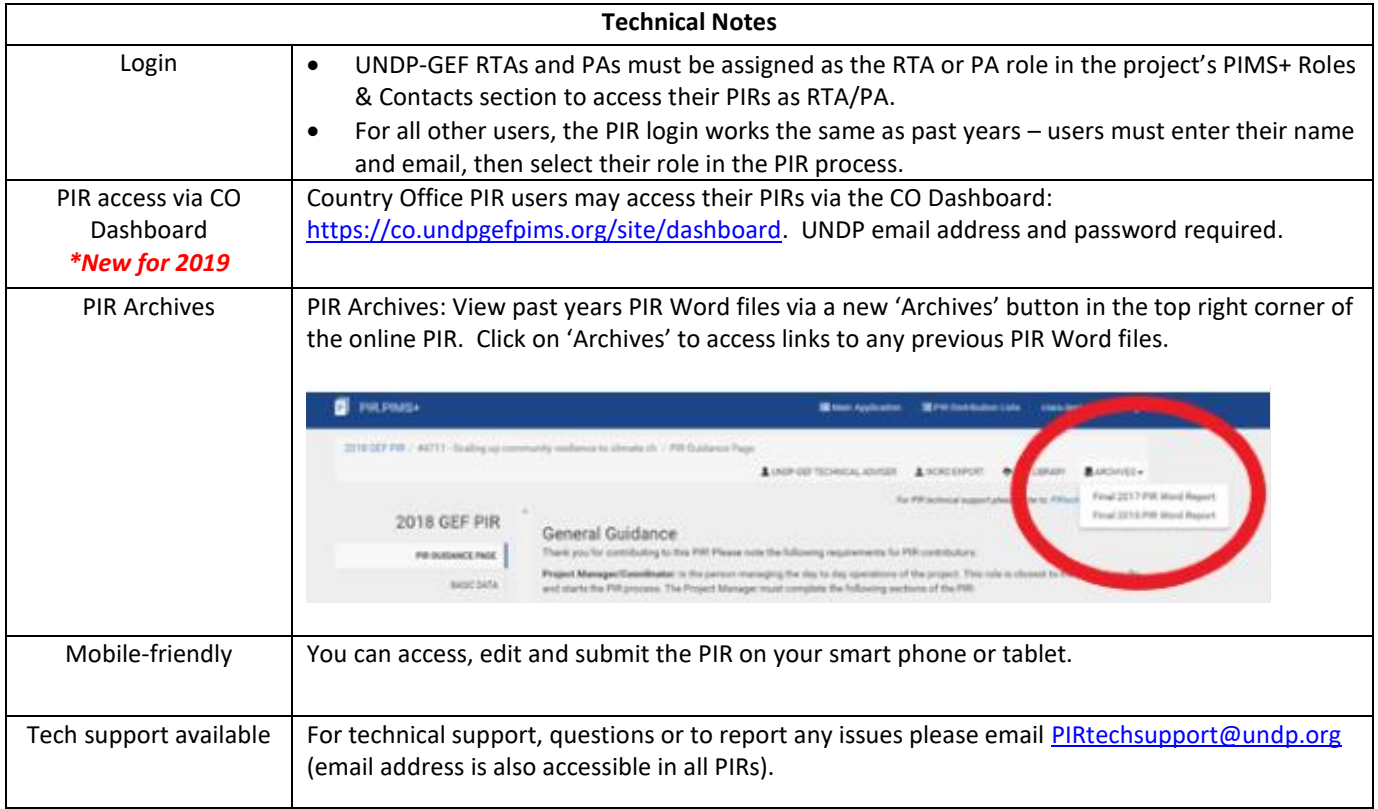

### <span id="page-7-0"></span>**D. PIR Quality Assessment & High-Quality Examples**

When the PIR process is complete, the UNDP-GEF Unit contracts an external consultant to assess and rate the quality of each PIR against the following criteria: completeness; balance; consistency; substantiveness and reliability; and, clarity. The assessment rates the quality of the PIR monitoring report, it is not a rating of project performance or results! The PIR quality rating is used in the annual performance assessment of the UNDP-GEF RTAs, and this rating along with the project performance ratings included in the PIRs are used by the UNDP-GEF Unit in the UNDP-GEF Directorate annual management performance dashboard. For more details on why we assess PIR quality, how the assessment is done, common quality issues across PIRs, and to review the quality criteria scale please see the [Guidance Note on the PIR Quality Assessment.](https://undpgefpims.org/attachments/6187/216315/1715903/1721248/Guidance%20Note-PIR%20Quality%20Assessment.pdf)

PIR Quality Ratings are viewable in PIMS+ within the 'PIR' milestone in the project timeline or via *Reports>PIR Quality Assessment* in PIMS+ and the CO Dashboard. Please see detailed guidance o[n how to view PIR quality](https://undpgefpims.org/attachments/6187/216315/1726437/1739278/How%20to%20review%202018%20PIR%20Quality%20Ratings%20in%20PIMS.pdf)  ratings in PIMS+ [\(for RTA and PAs\)](https://undpgefpims.org/attachments/6187/216315/1726437/1739278/How%20to%20review%202018%20PIR%20Quality%20Ratings%20in%20PIMS.pdf) an[d how to view PIR quality ratings in the CO Dashboard](https://undpgefpims.org/attachments/6187/216315/1726716/1739864/How%20to%20review%20PIR%20Quality%20Ratings%20in%20CO%20Dashboard.pdf) (for Country Offices and other PIR users with an active UNDP email).

It is strongly recommended to review some examples of high quality rated PIRs:

- [High quality 2017 PIR fully justifying HS DO Rating](https://undpgefpims.org/attachments/4731/213523/1710484/1712059/2017-PIR-PIMS4731-GEFID4842.docx)
- [High quality 2017 PIR of project nearing closure](https://undpgefpims.org/attachments/3108/212351/1710310/1711885/2017-PIR-PIMS3108-GEFID3598.docx)
- [High quality 2017 PIR of project with MS development progress](https://undpgefpims.org/attachments/4033/213019/1710347/1711922/2017-PIR-PIMS4033-GEFID3445.docx)
- [High quality 2017 PIR of project with slow progress doing first PIR](https://undpgefpims.org/attachments/4644/213455/1710457/1712032/2017-PIR-PIMS4644-GEFID5440.docx)
- [High quality 2017 PIR of project with unsatisfactory DO and IP](https://undpgefpims.org/attachments/4570/213383/1710424/1711999/2017-PIR-PIMS4570-GEFID5414.docx)

# <span id="page-8-0"></span>**E. PIR: main roles and responsibilities with Checklists by role**

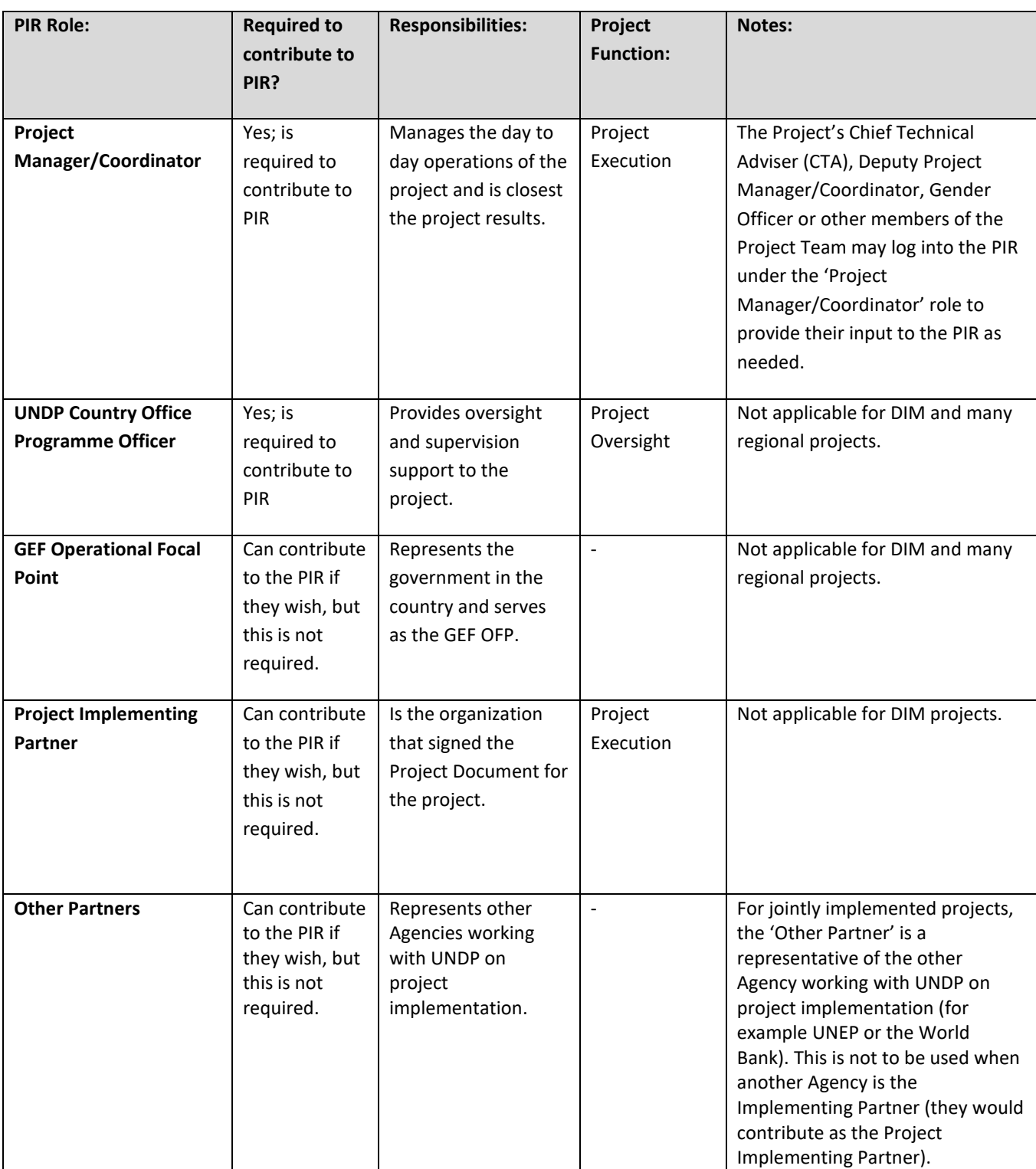

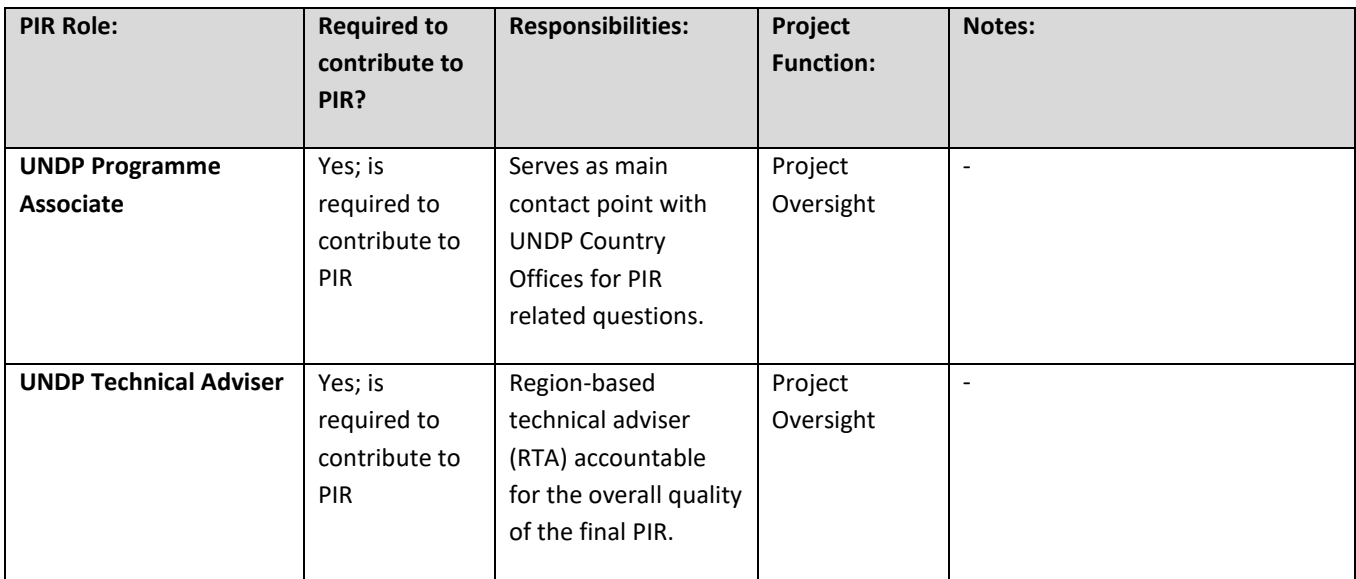

# <span id="page-9-0"></span>PIR Task Checklists by Role

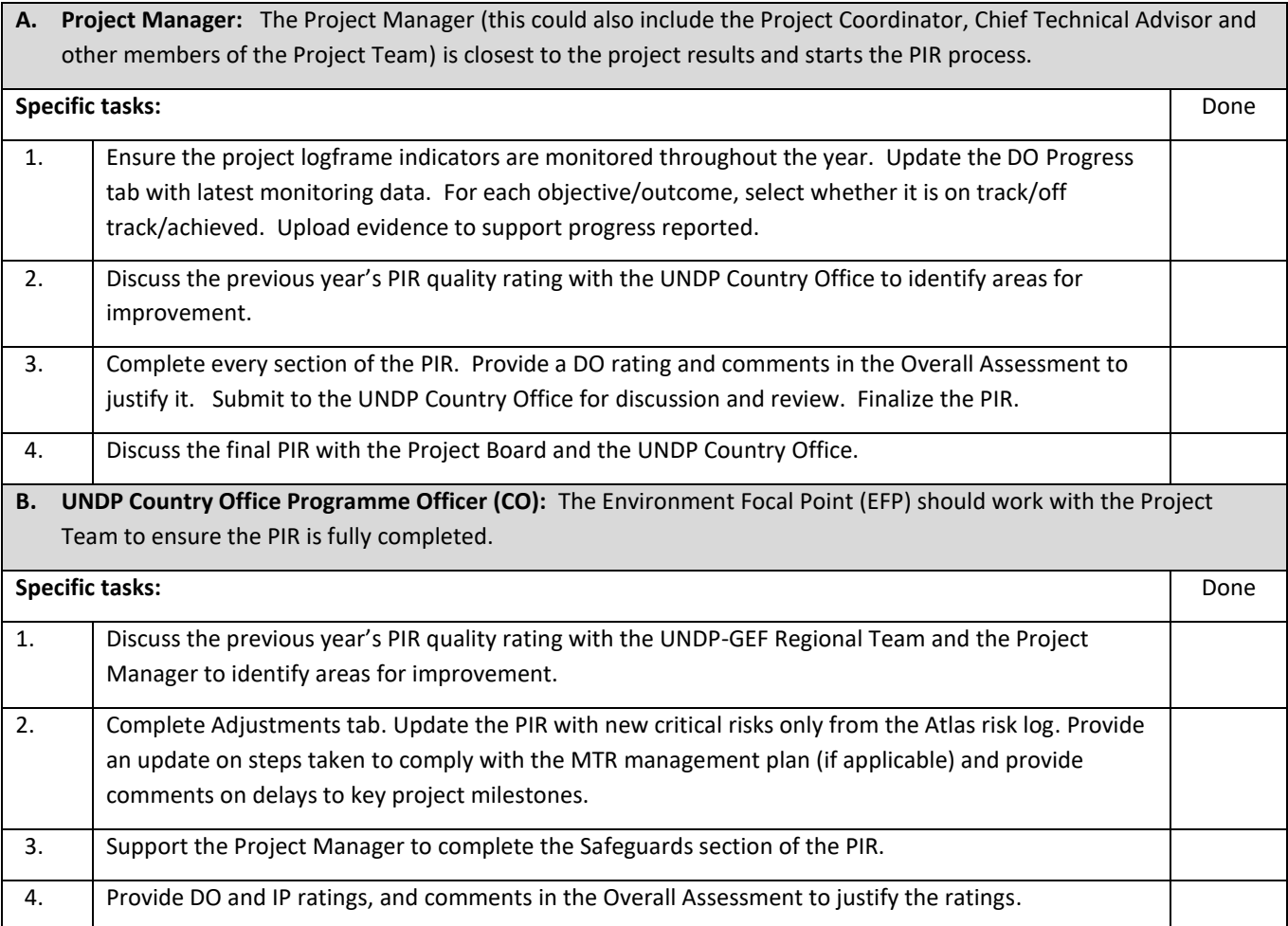

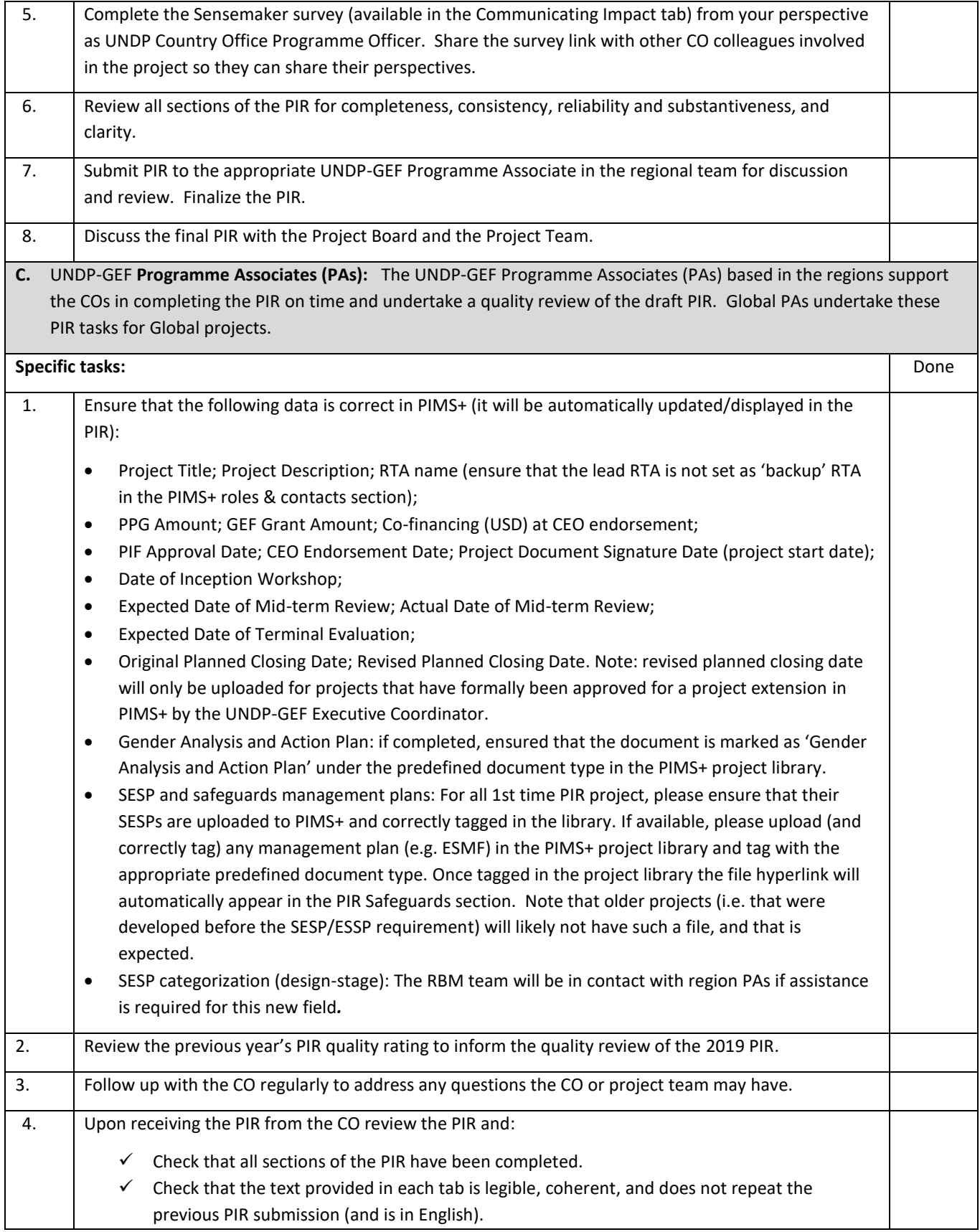

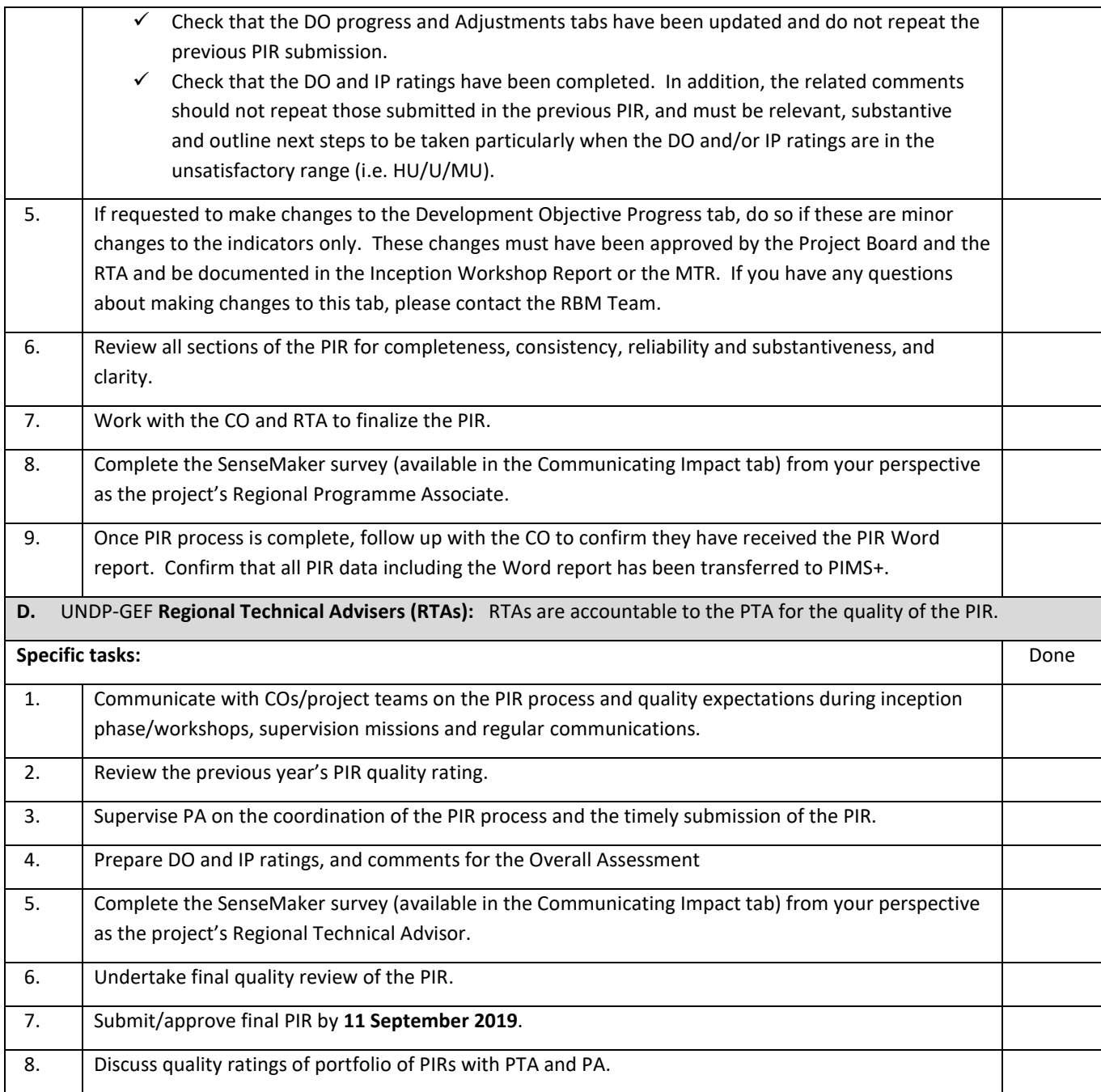

#### <span id="page-11-0"></span>**F. How are these project reports used?**

1. Key data from 2019 PIRs: Key data are extracted from each PIR and consolidated into one file that is sent to the GEF Secretariat. These data are used by the GEF Secretariat to prepare the Corporate Scorecard for the June 2019 GEF Council Meeting and an Annual Portfolio Monitoring and Results Report (APMR; formerly the Annual Monitoring Reports (AMR) Parts I and II) for the December 2019 GEF Council Meeting. When a project does not submit its PIR on time it is listed as 'non-compliant' in the APMR.

- $\checkmark$  The 2018 GEF Annual Portfolio Monitoring Report can be found [here.](http://www.thegef.org/council-meeting-documents/annual-portfolio-monitoring-report-2018)
- 2. Final 2019 PIR:
	- a. Each PIR is sent to the GEF Secretariat and is used to prepare the Corporate Scorecard and the APMR Report that are presented to the GEF Council.
	- b. All PIRs are sent by the UNDP-GEF Directorate to an external consultant for quality review.
	- c. PIRs are used by the UNDP-GEF Directorate to identify risks and slow performing projects that may need additional implementation support.
	- d. PIRs are used to prepare a wide range of communications material including the UNDP-GEF Annual Performance Report (APR). The 2017 UNDP-GEF APR was presented to the GEF Council in June 2018 and is availabl[e here.](https://www.undp.org/content/undp/en/home/librarypage/poverty-reduction/global-environmental-finance/2017-undp-gef-annual-performance-report.html)
- 3. 2019 Country Office timesheet: The timesheets are used to prepare the UNDP Administrative Expenses report, included as an Annex to the 2019 APMR Report that will be presented to the GEF Council in December 2019.
- 4. MTRs and mid-term/terminal GEF Core Indicators/ Tracking Tools: The MTRs and midterm/terminal GEF Tracking Tools and Core Indicators are sent to the GEF Secretariat and are used to prepare the GEF's 2019 Corporate Scorecard and APMR. UNDP uses the TT/Core Indicator data to produce several internal and external knowledge and communications products.
- 5. TEs: The TE reports are sent to the UNDP Independent Evaluation Office (IEO) for quality review and validation of the reports' project performance criteria ratings. The GEF IEO uses the TE reports, TE quality ratings and validated project performance ratings to prepare the GEF Annual Performance Report; the next will be presented to the GEF Council in June 2019.
	- ✓ The GEF IEO's Annual Performance Report 2019 Report can be found [here.](http://www.gefieo.org/council-documents/annual-performance-report-2019)

<span id="page-13-0"></span>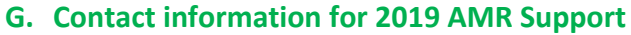

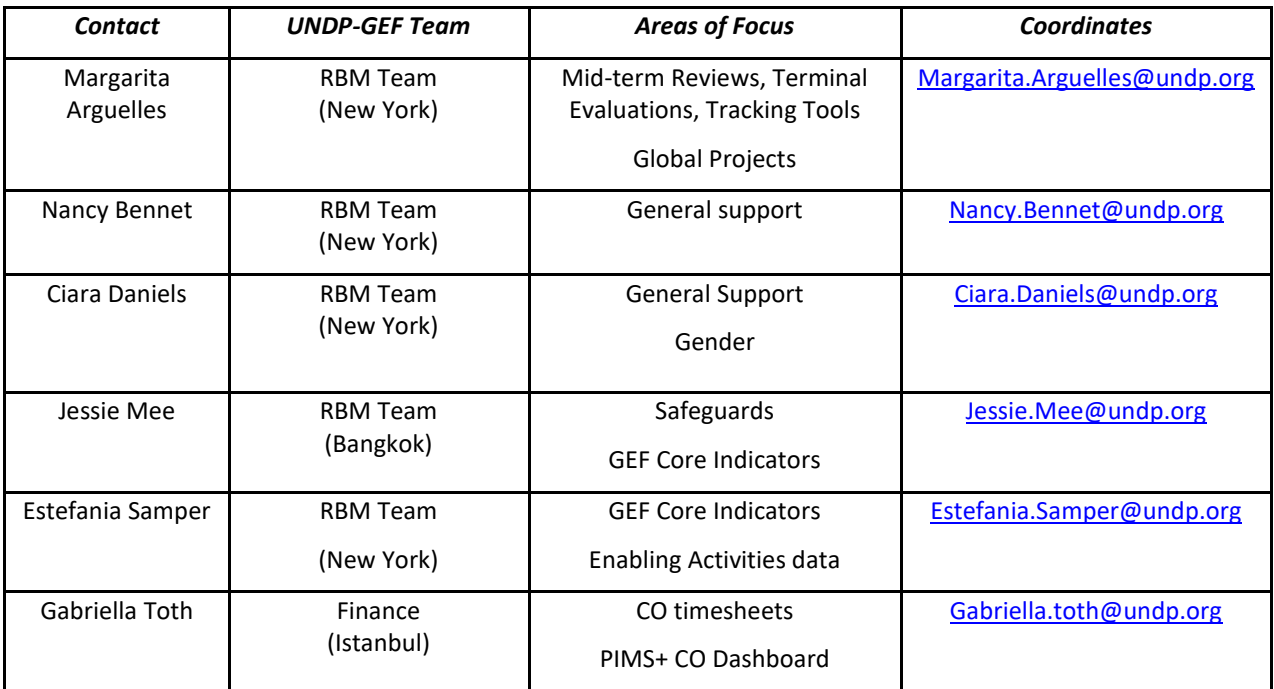

<span id="page-14-0"></span>

| Annex 1: Overview of MTR, TE and GEF Core Indicators/Tracking Tool requirements |                                                                                                    |                                                                                                    |                                                                                                    |
|---------------------------------------------------------------------------------|----------------------------------------------------------------------------------------------------|----------------------------------------------------------------------------------------------------|----------------------------------------------------------------------------------------------------|
| <b>REQUIREMENT</b>                                                              | <b>DETAILS</b>                                                                                                    | <b>WHAT</b>                                                                                                    | <b>WHEN</b>                                                                                                    |
| <i>*New in 2019</i><br><b>GEF Core</b><br><b>Indicators</b>                     | This is a new requirement for GEF-6 projects.<br>The GEF Core Indicators, released in July 2018, have replaced<br>the GEF Tracking Tools for all GEF-6 full-sized (FSPs) and<br>medium-sized projects (MSPs). If a GEF-6 project prepared<br>GEF Tracking Tools for CEO Endorsement, then that project is<br>expected to prepare the GEF Core Indicators instead of the<br>old GEF TTs. This requirement applies to GEF, LDCF/SCCF and<br>all other GEF family funds.<br>However, all GEF-6 projects required to prepare METTs<br>(protected area tracking tool) must continue preparing the<br>METTs (at midterm and terminal stages), in addition to the<br>GEF Core Indicators. The METT scores must be entered into<br>the Core Indicators file.<br>As with the TTs, the Core Indicators must be prepared at<br>midterm (for FSPs) and at closing (for MSPs and FSPs).<br>All GEF-6 projects must transition to GEF Core Indicators at<br>the next opportunity, i.e. with the Midterm Review or with<br>the Terminal Evaluation (whichever comes first, after 1 July<br>2018).<br>As with the Tracking Tools, MSPs are not required to prepare<br>midterm GEF Core Indicators. Also, EAs are not required to<br>complete GEF Core Indicators at any stage.<br>The project manager is responsible for completing the GEF<br>Core Indicators file. | The GEF Core Indicators can be prepared in UNDP's<br>offline template (available upon request) or in the<br>GEF's Core Indicators worksheet.<br>The GEF's worksheet for LDCF/SCCF Core<br>Indicators is under revision, and a draft version is<br>available upon request (to the Core Indicators focal<br>points).<br>The supplemental METTs, if required, should be<br>prepared in the GEF-7 Excel template. | As with the GEF TTs, the GEF Core<br>Indicators must be submitted by the<br>project manager to the UNDP CO before<br>the CO advertises the TOR for the MTR/TE<br>(i.e. one to two months before the MTR/TE<br>mission).<br>The GEF Core Indicators is a key project<br>information document. The finalized GEF<br>Core Indicators template must be provided<br>to the independent MTR/TE team before<br>the review/evaluation mission and entered<br>into PIMS+ and the GEF Portal (further<br>details to be announced). |
| <b>GEF tracking</b><br>tools (TT)                                               | This is no longer a requirement for GEF-6 projects, which<br>must prepare GEF Core Indicators (see row above). All<br>projects approved before GEF-6 (i.e. prior to 1 July 2014) are<br>encouraged to prepare GEF Core Indicators.<br>GEF Tracking Tools are still applicable for GEF-5 and older<br>projects. All full-sized projects (FSPs) must complete the<br>relevant GEF Tracking Tool three times during their life <sup>2</sup> : CEO<br>endorsement; at mid-term before the mid-term review<br>mission; and at closing before the terminal evaluation<br>mission.                                                                                                    | Excel templates prepared by GEF available at:<br>https://www.thegef.org/documents/tracking tools<br>The structure of these templates cannot and<br>should not be altered for any reason, unless<br>explicitly allowed (e.g. in the TT guidance or<br>instructions).                                                                                                    | The TTs must be submitted by the project<br>manager to the UNDP CO before the CO<br>advertises the TOR for the MTR/TE (i.e. one<br>to two months before the MTR/TE<br>mission).<br>The GEF TT is a key project information<br>document. The final TT must be provided<br>to the independent MTR/TE team before<br>the review/evaluation mission and posted<br>in PIMS+ by the UNDP-GEF PAs.                                                                                                    |

<sup>&</sup>lt;sup>2</sup> For the following GEF focal areas, only those projects approved in GEF-5 or later are required to complete the GEF focal area tracking tool: Land degradation, Climate Change Adaptation

 $\overline{\phantom{a}}$ 

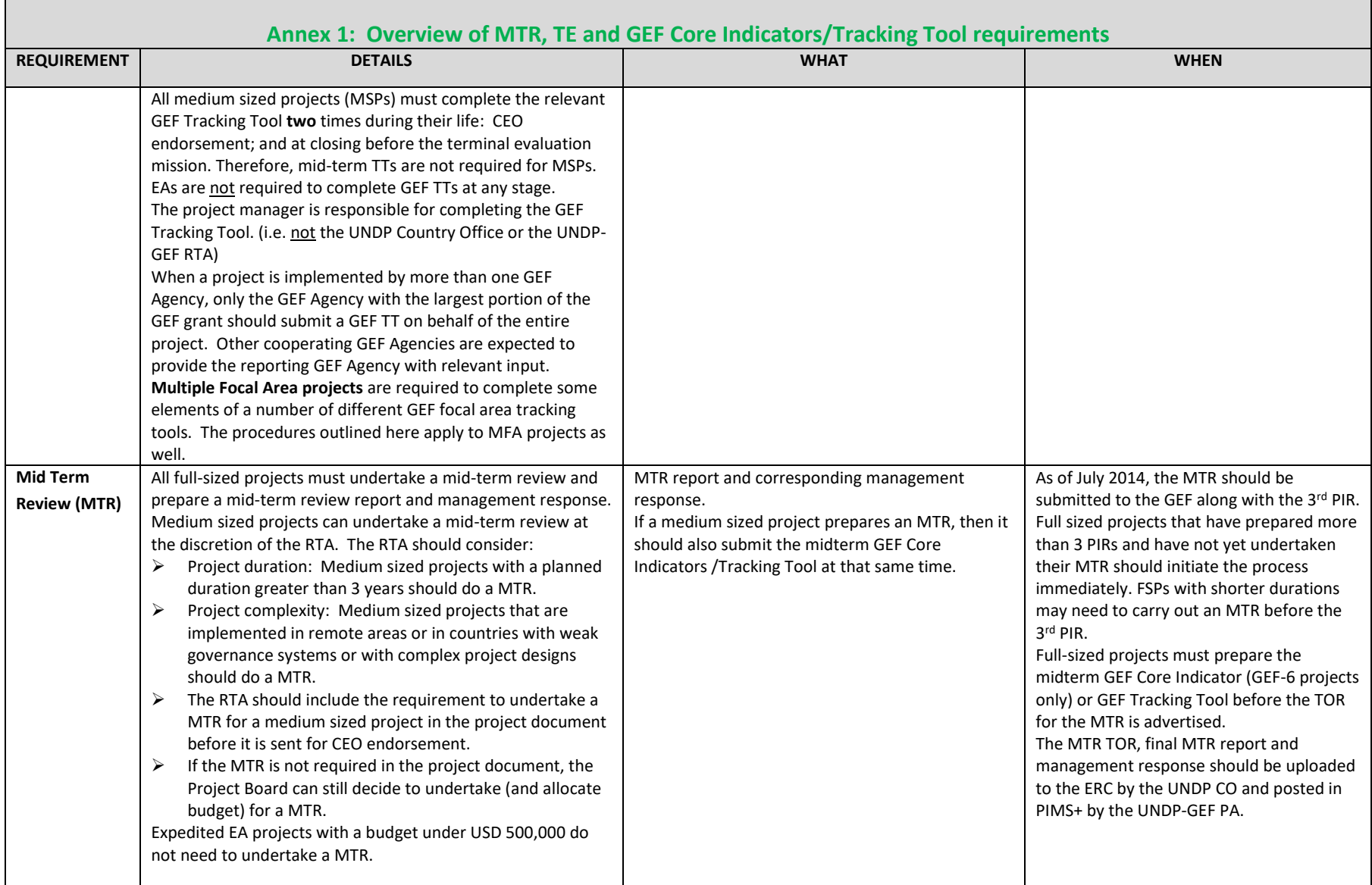

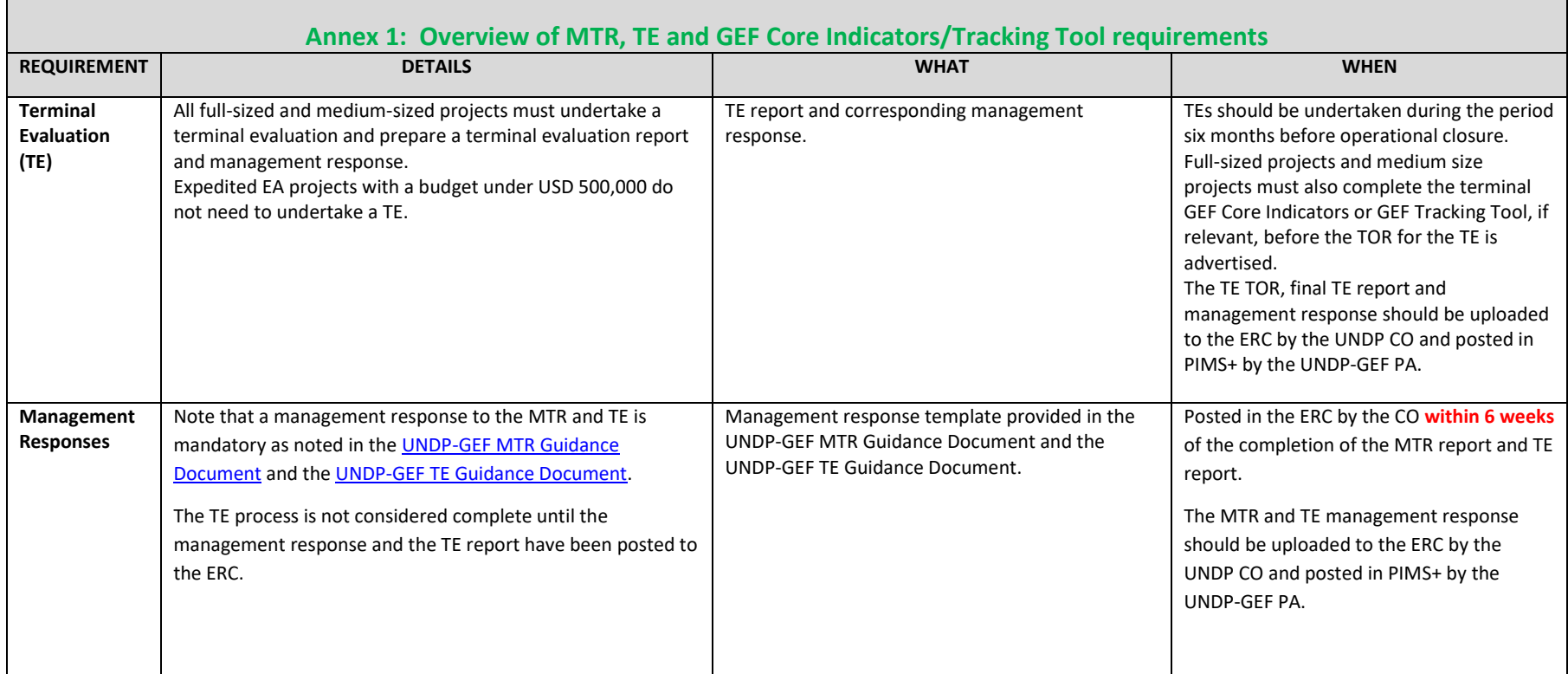